# Tabelas de dispersão

Marco A L Barbosa malbarbo.pro.br

Departamento de Informática Universidade Estadual de Maringá Vimos que algumas vezes informações sobre características da entrada nos permitem desenvolver algoritmos e estrutura de dados mais eficientes. Por exemplo:

- Se um arranjo está ordenado, então podemos fazer uma busca binária ao invés de uma busca linear;
- Se as chaves para inserção em uma ABB são uniformemente distribuídas, então a altura da árvore será pequena e as operações serão eficientes.

Além disso, quando a entrada não tem aquelas características, ainda podemos tomar algumas providências:

- Modificar a entrada, como por exemplo, ordenar os valores para fazer a busca binária;
- Fazer o rebalanceamento em ABB, se as chaves não são uniformemente distribuídas, para manter a altura da árvore pequena.

Vimos que podemos implementar as operações de busca, inserção e remoção do TAD Dicionario usando árvores AVL com tempo *O*(lg *n*). Será que podemos fazer melhor se soubermos algo sobre as entradas (chaves)?

Na definição do TAD as chaves eram strings, e se as chaves fossem inteiros?

E se as chaves estivem em um intervalo específico, com entre 0 e 10.000?

Como tirar proveito desse conhecimento sobre as chaves para fazer uma implementação eficiente?

Podemos criar um arranjo com uma posição para cada possível chave da entrada, armazenamos na posição o valor associada com a chave, se houver um, ou None caso contrário.

Essa estratégia é chamada de endereçamento direto.

De forma geral, para chaves no intervalo de 0 a *<sup>M</sup> −* 1, alocamos um arranjo com *<sup>M</sup>* posições.

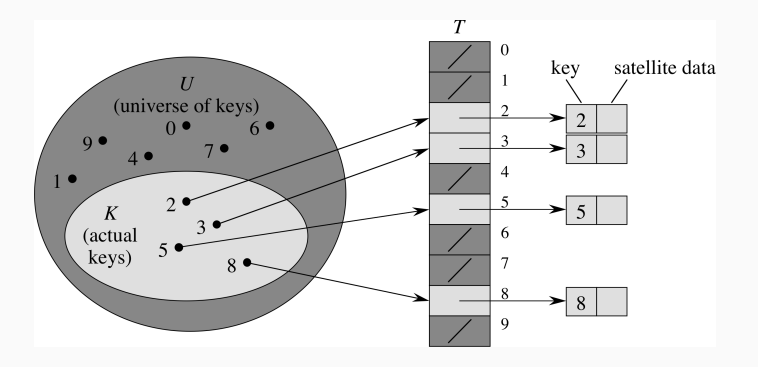

### Endereçamento direto

Implemente um dicionário que associa número naturais a strings usando endereçamento direto.

```
# As restrições (assert) sobre as
# chaves foram omitidas.
class Dicionario:
   valores: list[str | None]
```

```
def __ init (self, m: int) -> None:
     \texttt{assert} \ \theta \leq mself.valores = [None] * m
```

```
def get(self, chave: int) -> str | None:
    return self.valores[chave]
```

```
def associa(self, chave: int, valor: str):
    self.valores[chave] = valor
```

```
def remove(self, chave: int):
    self.valores[chave] = None
```
Qual é a complexidade de tempo das operações de dicionário usando endereçamento direto? *O*(1).

Quais as desvantagens/limitações dessa estratégia?

- Se a quantidade de chaves é muito menor que *M*, então existe um desperdício muito grande de memória. Além disso, a quantidade de memória disponível pode não ser suficiente.
- As chaves precisam ser maiores que 0.
- As chaves são restritas a inteiros.

Vamos isolar e tentar lidar com cada uma dessas questões.

O que podemos fazer se as chaves puderem estar em um intervalo de [*A, B*) qualquer?

Podemos *mapear* cada chave para um valor distinto no intervalo  $[0, B - A)$ :

*<sup>A</sup> →* <sup>0</sup>*,*(*A*+1) *→* <sup>1</sup>*, . . . ,*(*B−*1) *→* (*B−A−*1).

Dessa forma podemos usar o resultado do mapeamento da chave como índice em um arranjo de tamanho *<sup>B</sup> − <sup>A</sup>*.

Projete uma função que faça o mapeamento de uma chave usando esse esquema.

```
def mapeia(chave: int, A: int, B: int) -> int:
    '''
```

```
Mapeia uma chave no intervalo de
*A* a *B* para um índice de um arranjo
com * (B - A)* elementos.
Requer que A \leq chave \leq B.
```

```
Exemplos
>>> mapeia(-5, -5, 20)
\Theta>>> mapeia(19, -5, 20)
24
>>> mapeia(6, -5, 20)
11
'''\texttt{assert} \, \Delta \leq \texttt{chave} \leq \texttt{R}return chave - A
```
O que fazer quando a quantidade de chaves armazenadas *n* é muito menor que a quantidade de chaves possíveis *U*?

Usar um arranjo de tamanho  $m = O(n)$  e *mapear* as chaves para índices no intervalo de [0, *m*] (índice válido para o arranjo).

Como mapear uma chave no intervalo de [0*, U*) para posições no intervalo [0*, m*)?

Algumas opções (sendo *k* uma chave):

- Por divisão (resto): *k* mod *m*
- Por multiplicação: *⌊<sup>m</sup> ×* (*<sup>k</sup> × <sup>A</sup>* mod <sup>1</sup>)*⌋*, onde *<sup>A</sup> >* 1 é um valor real note que *<sup>k</sup> × <sup>A</sup>* mod 1 *<* 1.

Mapeie as chaves 734, 141, 8, 230, 554, 650 usando o esquema de divisão com *m* = 20.

<sup>734</sup> *→* 14, <sup>141</sup> *→* <sup>1</sup> , 8 *→* 8, <sup>230</sup> *→* 10, <sup>554</sup> *→* 14, <sup>650</sup> *→* 10.

Considerando que o resultado do mapeamento de uma chave é uma posição em um arranjo (onde o valor associado com a chave será armazenado), qual o problema que temos? Colisões!

Uma colisão ocorre quando duas chaves são mapeadas para a mesma posição do arranjo.

Podemos evitar as colisões? Sem conhecer as chaves, não.

Podemos lidar com as colisões? Sim, de algumas maneiras que vamos ver depois.

Considerando o mapeamento por divisão, qual a característica das chaves para que as colisões sejam mais raras? Elas devem estar uniformemente distribuídas.

E para que as colisões sejam frequentes? Que tenham o mesmo resto quando divididas por *m*.

O que fazer quando as chaves não são inteiros?

*Mapear* as chaves para valores inteiros e depois para posições. (Ou diretamente para posições)

Como mapear uma string para um inteiro?

Cada elemento em uma posição de uma string é internamente representado por um número (*code point*), esse número pode ser obtido com a função ord.

Então, podemos, por exemplo, mapear uma string para o *code point* do seu primeiro caractere, ou zero se a string for vazia. Ou ainda, somar todos os *code point* de todos os caracteres.

Qual o problema dessas formas de mapeamento? Geram muitas colisões!

Mas não vamos nos preocupar com isso, porque enquanto, basta sabermos que é possível mapear *qualquer* tipo de valor para um número inteiro.

Vimos que, se as chaves são inteiros em um intervalo de 0 a *<sup>M</sup> −* 1, então podemos implementar um dicionário usando endereçamento direto, onde as operações de busca, inserção e remoção tem complexidade de tempo de *O*(1).

Vimos as limitações do endereçamento direto e discutimos estratégias de como superá-las. O quê essas estratégias tinham em comum?

• O mapeamento da chave para uma posição de um arranjo com tamanho conhecido

Em outras palavras, a estratégia é a mesma!

Chamamos a função que mapeia a chaves para posições de um arranjo de função de dispersão ou função *hash*.

Uma tabela de dispersão ou tabela *hash* é uma estrutura de dados que usa uma função de dispersão para calcular índices em um arranjo que fornece uma forma de armazenar pares de chave-valor.

Existem dois desafios no projeto e implementação de uma tabela de dispersão:

- A função de dispersão
- O tratamento de colisões

Criar uma boa função de dispersão, isto é, uma função que gere poucas colisões, requer conhecimentos avançados de probabilidade e estatística, por isso não vamos tratar desse assunto.

Como função de dispersão, vamos combinar a função hash, pré-defina em Python, com o resto da divisão. Para uma chave *k*, vamos representar o resultado da função de dispersão por *h*(*k*).

```
>>> hash('casa')
-3155579165809741514
>>> hash('arroz')
-5974344979373615551
\gg hash(7)7
\gg hash(-17)
-17>>> hash(2 ** 100)
549755813888
                                                    >>> hash('casa') % 20
                                                     6
                                                    >>> hash('arroz') % 20
                                                     9
                                                    >> hash(7) % 20
                                                     7
                                                    >>> hash(-17) % 20
                                                     3
                                                    \gg hash(2 ** 100) % 20
                                                     8
```

```
Considere os pares de chave-valor: (734, 'maça'), (141, 'mamão'), (84, 'banana'),
(236, 'goiaba'), (554, 'ameixa'), (1, 'laranja').
```
Considerando um tabela (arranjo) de  $m = 10$  posicões, calcule  $h(k) = k \mod m$  para cada chave *k* listada anteriormente.

Proponha uma forma de lidar com as colisões, isto é, uma maneira de armazenar, busca, inserir e remover os pares chave-valor na tabela.

Podemos armazenar todas os pares chave-valor cuja a chave gerou o mesmo índice em um coleção:

- Arranjo dinâmico
- Lista encadeada
- Árvore AVL
- Outra tabela de dispersão!

Quanto usamos uma lista encadeada em cada posição, chamamos a estratégia encadeamento separado.

# Encadeamento separado

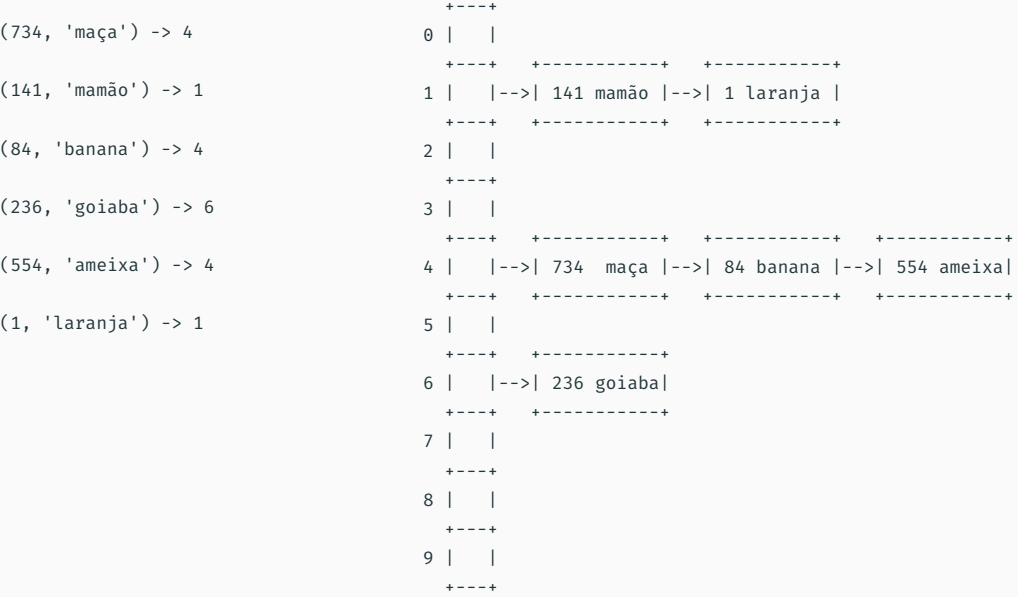

Como definir os tipos para implementar um dicionário usando uma tabela de dispersão com encadeamento?

```
@dataclass
class No:
    chave: str
    valor: int
    prox: No | None
```
class Dicionario:

tabela: list[No | None] num\_itens: int

```
Como implementar get?
def get(self, chave: str) -> int | None:
   # procurar por chave em self.tabela[h(chave)]
Como implementar associa?
def associa(self, chave: str, valor: int):
   # inserir (chave, valor) em self.tabela[h(chave)]
   # ou atualizar o valor associado com a chave
Como implementar remove?
def remove(self, chave: str):
   # remover (chave, valor) de self.tabela[h(chave)]
```
Qual é a complexidade de tempo de get, associa e remove? Depende da quantidade de itens no encadeamento…

Para discutirmos a complexidade de tempo, precisamos de uma definição.

Chamamos de fator de carga *α* de uma tabela de dispersão *T* o valor *n/m*, onde *m* é a quantidade de posições na tabela e *n* é a quantidade de elementos em *T*.

Qual é o pior caso para as operações? Todos os *n* elementos estão na mesma posição da tabela. Nesse caso, o tempo das operações é *O*(*n*).

E o caso médio? Qual o tamanho médio de cada lista encadeada? *n/m* = *α* , ou seja, no caso médio, o tempo das operações é  $O(1 + \alpha)$ .

Se mantermos *n* = *O*(*m*), então *α* = *n/m* = *O*(*m*)*/m* = *O*(1), e o tempo médio das operações fica  $O(1)$ .

Para manter o tempo médio em *O*(1), temos que manter um fator de carga pequeno. Mas não muito pequeno para não desperdiçar memória.

Sedgewick recomenda um valor entre 5 e 10.

Então quanto *α* fica maior que 10, temos que alocar uma tabela *maior* e fazer a redispersão das chaves.

Quanto *α* fica menor que 5, temos que alocar uma tabela *menor* e fazer a redispersão das chaves.

Endereçamento aberto é uma técnica de resolução de colisão baseado em sondagem.

Nessa técnica todos os pares chave-valor são armazenados na própria tabela.

Quando um novo par chave-valor precisa ser inserido na tabela e a posição já está ocupada, outras posições são sondadas até que uma posição livre seja encontra.

A busca e a remoção devem usar o mesmo processo de sondagem.

A forma mais simples de sondagem é a linear. Nesse esquema, quando há colisão na posição *i*, as posições são testadas na ordem  $(i + j) \mod m$  para  $j = 1, 2, \ldots, \ldots, m$ .

A sondagem para quando uma posição que nunca foi ocupada é encontrada.

Veremos que para esse esquema funcionar, a remoção deve marcar de forma especial a posição.

Mostre passo a passo a inserção das chaves 734, 84, 236, 554, 141 em uma tabela com *m* = 8.

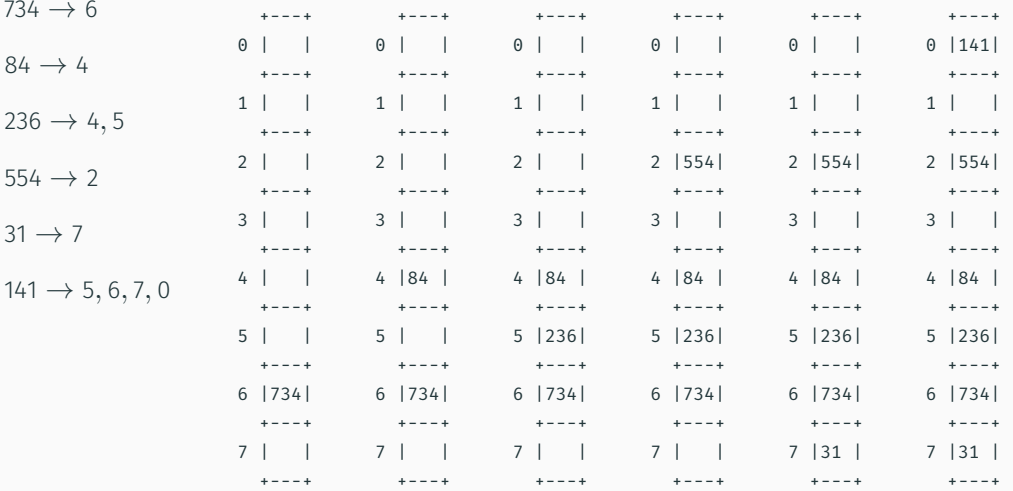

## Sondagem linear - remoção e busca

Mostre passo a passo para a remoção da chave 236, e a busca das chave 742 e 141?.

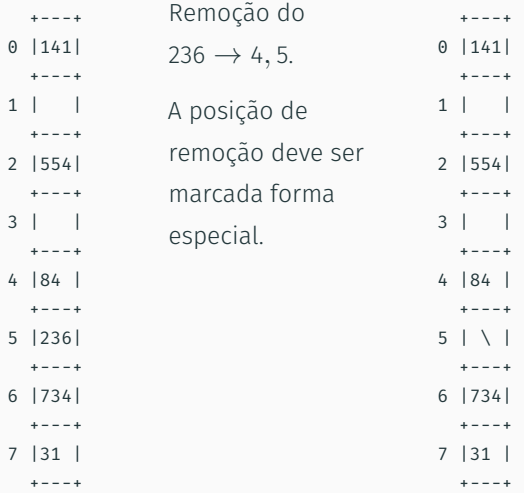

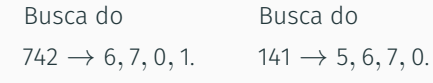

Não encontrado. Encontrado.

## Sondagem linear

Defina os tipos de dados para um dicionário implementado usando tabelas de dispersão com sondagem.

#### @dataclass

class Removido:

pass

#### @dataclass

class Presente: chave: str

valor: int

class Dicionario: tabela: list[None | Removido | Presente] # Qtd de itens Presente na tabela. num\_itens: int # Qtd de itens Removido na tabela. num\_removidos: int

Projete a função Dicionario.busca.

```
def busca(self, chave: str) \rightarrow None | int:
    p = hash(chave) % len(self.tabela)
    while self.tabela[p] is not None:
        if isinstance(self.tabela[p], Presente):
            if self.tabela[p].chave == chave:
                 return self.tabela[p].valor
        p = (p + 1) % len(self.tabela)
    return None
```
Note que para a busca para no caso que a chave não é encontrada é preciso que exista pelo menos uma posição com None, ou seja, a quantidade de itens presentes mais os removidos deve ser menor o tamanho da tabela.

Qual o tempo de execução das operações de busca, inserção e remoção?

No pior caso, *O*(*n*).

Mas se o fator de carga for mantido menor do que 0*.*7, a complexidade de tempo no caso médio é *O*(1).

# Referências

Capítulo 11 - Seção Estratégias de hashing - Fundamentos de Python: Estruturas de dados. Kenneth A. Lambert. (Disponível na Minha Biblioteca na UEM).

Capítulo 11 - Tabelas de Dispersão - Algoritmos: Teoria e Prática, 3a. edição, Cormen, T. at all.

Capítulo 5 - Hash Tables - Open Data Structures.

Funções hash e object.\_\_hash\_\_ do Python.